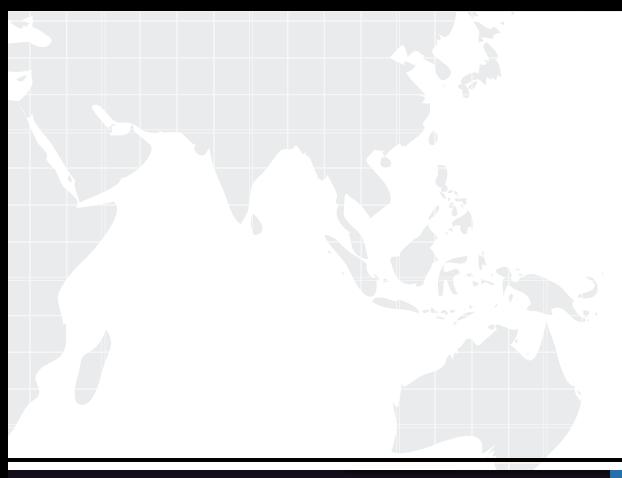

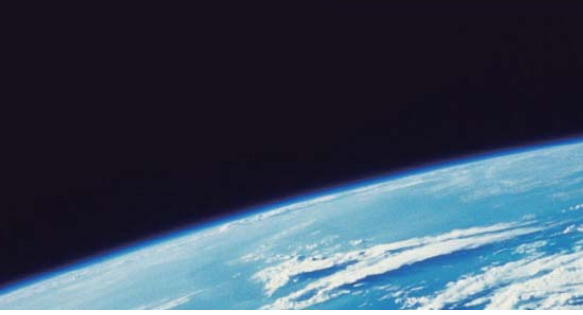

# **ITTEST QUESTION & ANSWER**

Guías de estudio precisos, Alta tasa de paso!

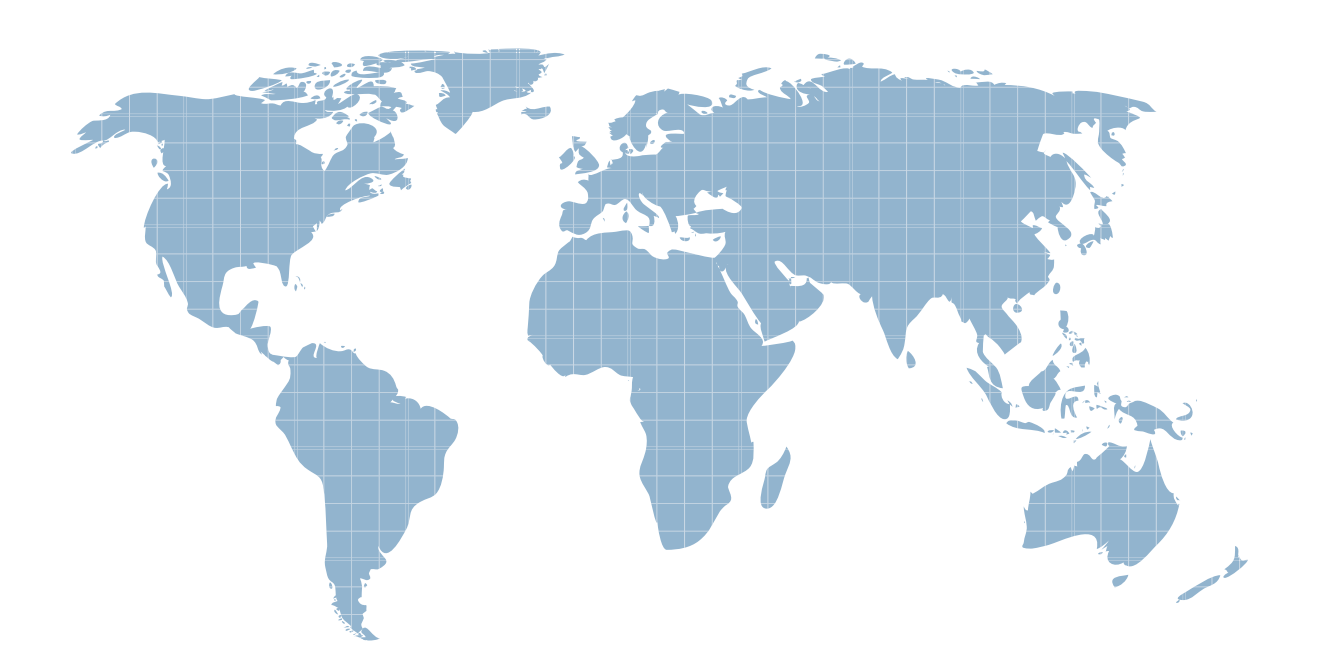

Ittest ofrece información actualizada de forma gratuita en un año!

http://www.ittest.es/

### **Exam** : **HP2-Z18**

# **Title** : Network Infrastructure AIS 2011

## **Version** : DEMO

1.You are at the manager level prompt in the CLI of an HP E3500 yl switch. Which options are available at this prompt? (Select two.)

- A. assign IP address to VLAN interface
- B. enable IP routing
- C. restart the switch
- D. disable ports
- E. update software
- **Answer:** C, E

2.Which command entered at the CLI of an HP E3500 yl switch displays dynamic information about traffic transmitted and received on each port?

- A. E3500 yl# show interface traffic
- B. E3500 yl# show interface all
- C. E3500 yl# show interface display
- D. E3500 yl# show interface dynamic

#### **Answer:** C

3.When Spanning Tree Protocol is enabled, which devices receive outbound LLDP advertisements from an HP E-Series switch?

- A. those with interfaces in VLAN 1
- B. those that receive the switch's broadcasts
- C. those that are directly connected to the switch
- D. those in the LLDP multicast group
- E. those not blocked by Spanning Tree Protocol

#### **Answer:** C

4.You make configuration changes to the running configuration of your HP E3500 yl switch. Which command saves these changes to your startup configuration?

- A. save running-config
- B. copy running-config startup-config
- C. write memory
- D. write config

#### **Answer:** C

5.You must update the software on an HP E3500 yl switch. Which devices can be sources for the copy command? (Select two.)

- A. USB flash drive
- B. management workstation hard drive
- C. TFTP server
- D. FTP server
- E. Compact Flash card

#### **Answer:** A, C

6.You must determine whether routing has been enabled on an HP E 5406 zl switch. Which commands

provide this information? (Select two.) A. show interfaces B. show running-config

- C. show vlans
- D. show ip route

E. show ip

**Answer:** B, D

7.You must determine whether routing has been enabled on an HP E 5406 zl switch. Which commands provide this information? (Select two.)

```
hostname "E5406"<br>module 1 type J8702A
vlan 1an 1<br>| name "DEFAULI_ULAN"<br>| untagged A9-A24<br>| ip address 192.168.1.1 255.255.255.0
 ip address 192.16%<br>no untagged A1—A8<br>ex<u>i</u>t
vlan 5
 name "VLAN5"
 name "ULHMS"<br>untagged A1-A4<br>ip helper-address 192.168.1.2<br>ip address 192.168.5.1 255.255.255.0<br>exit
vlan 6<br>name "VLAN6"
 untagged A5-A8<br>ip helper-address 192.168.1.2<br>ip address 192.168.6.1 255.255.255.0
 exit
vlan 2
 ... 2<br>
name "ULAN2"<br>
ip address 192.168.2.1 255.255.255.0<br>
exit
snmp-server community "public" unrestricted
spanning-tree
spanning tree priority 0
A. show interfaces
B. show running-config
C. show vlans
D. show ip route
E. show ip
Answer: B, E
```
8.Refer to the exhibit below.

```
E5406# show vlan 100
 Status and Counters - ULAN Information - ULAN 100
  ULAN ID : 100
  Name : ULAN100
  Status : Port-based<br>Voice : No
  Jumbo : NoPort Information Mode
                             Unknown ULAN Status
  A24
                    Untagged Learn
                                           Up
E5406# show vlans port a24
 Status and Counters - ULAN Information - for ports A24
  ULAN ID Name
                                              Status
                                                           Voice Jumbo
          ULAN100
  100
                                              Port-based No
                                                                  No
```
You enter the following command at the switch's CU

E5406(vlan-100)# no untag a24

Why does this command fail?

- A. Port A24 is not a member of VLAN 100.
- B. Port A24 must be a member of at least one VLAN.

C. VLAN 100 must have at least one port member.

D. no untag a24 is an invalid CLI command.

**Answer:** B

9.Port B1 on an HP ProCurve 5406zl switch is an untagged member of VLAN 155 and not a tagged member of any VLAN. Port C1 is a tagged member of VLAN 155 and an untagged member of VLAN 100. You issue the following command:

5406zl(config)# no vlan 155

Why do you receive the following prompt?

The following ports will be moved to the default VLAN:

B1 and the contract of the contract of the contract of the contract of the contract of the contract of the contract of the contract of the contract of the contract of the contract of the contract of the contract of the con

Do you want to continue? [y/n]:

- A. The CLI always issues this prompt when deleting a VLAN.
- B. The CLI will not allow you to orphan a port.
- C. The CLI will not delete a VLAN with any port membership.
- D. All ports must be moved to the default VLAN before you can delete the VLAN.

**Answer:** B

10.Which security technology requires that you set read/write community names?

- A. SFTP
- B. SSH Production of the contract of the contract of the contract of the contract of the contract of the contract of the contract of the contract of the contract of the contract of the contract of the contract of the contr
- C. SNMP
- D. HTTPS
- E. SMTP

#### **Answer:** C

11.You must enable Secure HTTP (HTTPS) to encrypt web-based management traffic on an HP E-Series switch. The switch is at default settings. What must be installed or enabled to apply this solution?

- A. web server
- B. encryption accelerator
- C. digital certificate
- D. internal RADIUS server

#### **Answer:** A

12.A customer requires that each management user of HP switches has a unique user name and password. How can you fulfill this requirement on HP E-Series switches?

A. Add each switch to the customer's Active Directory domain.

- B. Use an external RADIUS server for authentication.
- C. Enable 802.1X port authentication on each managed switch.
- D. Install a Premium License on each managed switch.

#### **Answer:** B

13.Which remote management interface on an E-Series switch can be secured by enabling Secure Sockets Layer (SSL)?

- A. console
- B. menu
- C. web management
- D. Telnet

#### **Answer:** C

14.You have configured a dynamic LACP four-port trunk connecting two HP E-Series switches. How will the switches share the load over the trunk?

A. The switch that receives the first packet in each conversation will balance the load by ensuring reply packets use a different link.

- B. Each switch will assign conversations to links independent of the other switch's selection.
- C. The switches will exchange LACP BPDUs to negotiate a load-sharing algorithm.
- D. The switches will dynamically calculate the path of least congestion for each conversation.

#### **Answer:** D

15.Ports 1-4 on an HP E3500 yl switch are tagged members of VLAN 44 and untagged members of VLAN 45. What is the effect of the following command?

E3500(config)# trunk 1-4 trk3 lacp

- A. trk3 becomes a tagged member of VLAN 44 and an untagged member of VLAN 45.
- B. trk3 will have no VLAN memberships until they are configured by an administrator.
- C. trk3 becomes an untagged member of VLAN 1 and has no other VLAN memberships.
- D. trk3 becomes an untagged member of VLAN 1 and a tagged member of VLAN 44.

#### **Answer:** C